Київський університет імені Бориса Грінченка (повне найменування вищого навчального закладу)

Кафедра інформаційних технологій і математичних дисциплін

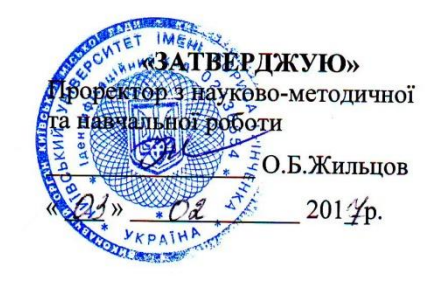

# РОБОЧА ПРОГРАМА НАВЧАЛЬНОЇ ДИСЦИПЛІНИ

**ТЕХНОЛОГІЯ ПРОЕКТУВАННЯ** ВБУДОВАНИХ КОМП'ЮТЕРНИХ СИСТЕМ

(шифр і назва навчальної дисципліни)

спеціальність

122 KOMM'10 menus Ha -8.04030203 «Соціальна інформатика» (шифр і назва спеціальності)

інститут, факультет, відділення Факультет інформаційних технологій та управління (назва інституту, факультету, відділення)

КИЙВСЬКИЙ УНІВЕРСТІЕТ Ідентифікаційний код 02136554<br>- Начальчик відділу **MONITOURNEY**  $\rho$  0  $315/17$ Hueceef (прізвище, інг  $\mathscr{H}$ 

2016 - 2017 навчальний рік

Робоча програма навчальної дисципліни Технологія проектування вбудовани комп'ютерних систем для студентів галузі знань 0403 «Системні науки та кібернетика», спеціальності 8.04030203 «Соціальна інформатика»

Розробник:

Литвин Оксана Степанівна, кандидат фізико-математичних наук, старший науковий співробітник, завідувач кафедри інформаційних технологій і математичних дисциплін Факультет інформаційних технологій та управління Київськогс університету імені Бориса Грінченка.

> Робочу програму схвалено на засіданні кафедри інформаційних технологій і математичних дисциплін. Протокол від «07» грудня 2016 року № 5.

Завідувач кафедри інформаційних технологій і математичних дисциплін

 $\frac{\mathcal{O}}{\left(\frac{1}{\ln 2}\right)}$   $\frac{\frac{\text{IHTBHH O.C.}}{\text{Iupisabume ra iniuiaли}}$ 

Joquines - J.M. Seguement

© Литвин О.С., 2015 р. © КУ імені Бориса Грінченка, 2015 р.

# **1. Опис навчальної дисципліни**

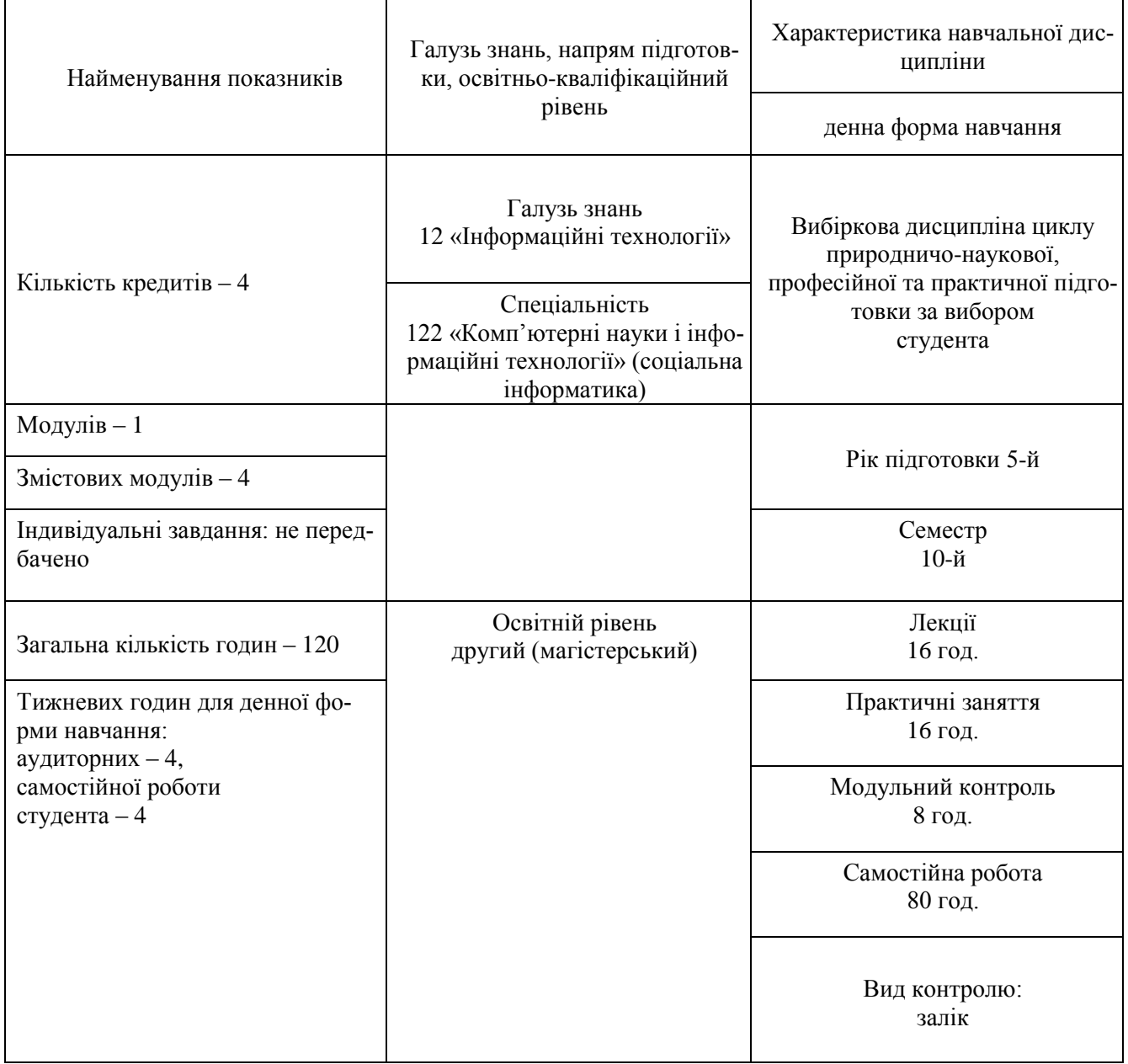

Співвідношення кількості годин аудиторних занять до самостійної роботи для денної форми навчання становить: 27% / 73%.

#### **2. Мета та завдання навчальної дисципліни**

**Мета –** формування сучасного рівня знань та набуття практичних навичок використання принципів та підходів до побудови та програмування вбудованих комп'ютерних систем (ВС), а також можливості їх використання в навчальній, науково-дослідницькій та майбутній професійній діяльності

#### **Завдання:**

- вивчення особливостей реалізації апаратного і програмного забезпечення вбудованих комп'ютерних систем;
- дослідження методів та підходів до проектування вбудованих систем;
- проектування вбудованих систем керування за допомогою середовищ Atmel Studio, Arduino IDE, Quartus II, PROTEUS;
- створення та тестування прототипу вбудованої системи за допомогою Arduino-симуляторів;
- проектування вбудованих систем із застосуванням віддалених лабораторій.

# **У результаті вивчення навчальної дисципліни студент повинен**

#### *знати:*

- основні принципи та методи проектування ВС;
- основні види інтерфейсів, які використовуються у системах;
- методи та підходи до програмування ВС;
- технології та апаратні засоби побудови ВС;
- системи автоматизованого проектування Atmel Studio, Arduino IDE, Quartus II, PROTEUS. *вміти:*
- виконувати проектування ВС;
- розробляти програмне забезпечення ВС;
- будувати найпростіші електромеханічні та робототехнічні системи на базі ВС.

# **3. Програма навчальної дисципліни**

#### **Змістовий модуль 1. Апаратні засоби вбудованих комп'ютерних систем**

# **Тема 1. Основні поняття вбудованих комп'ютерних систем**

Основні поняття мікропроцесорної техніки. Сучасний стан і тенденції розвитку мікропроцесорної техніки. Застосування мікропроцесорних засобів. Інтернет речей. Технології для побудови інтернету речей.

#### **Тема 2. Архітектура мікроконтролерів і мікропроцесорних систем**

Мікроконтролери. Програмно-логічні програмовані системи (ПЛІС). Функціональні вузли мікропроцесорних систем: тригери, лічильники, сенсори, виконавчі пристрої, індикатори, перетворювачі. Мікроконтролери сімейства AVR ATMEL. Платформа Arduino.

# **Змістовий модуль 2. Програмування вбудованих систем керування**

#### **Тема 3. Програмування мікропроцесорних систем**

Система команд МП. Структура команди та її розташування в пам'яті. Способи адресації. Команди пересилок. Арифметичні та логічні команди. Команди передачі керування та інші. Особливості операцій введення-виведення. Переривання. Таймери. Засоби програмованої логіки.

# **Змістовий модуль 3. Проектування вбудованих комп'ютерних систем**

# **Тема 4. Інтегровані середовища проектування**

Основні поняття систем автоматизованого проектування. Середовища проектування та моделювання: Atmel Studio, Arduino IDE, Altium Designer, Quartus II, PROTEUS. Мова опису цифрових схем Verilog. Проектування вбудованих систем з використанням віртуальних середовищ проектування.

# **Змістовний модуль 4. Створення електромеханічних та робототехнічних систем**

# **Тема 5. Створення електромеханічних та робототехнічних пристроїв із вбудованими системами**

Етапи розробки. Створення прототипу вбудованої системи з використанням апаратнопрограмної платформи Arduino. Проектування вбудованих систем з використанням лабораторії GOLDI.

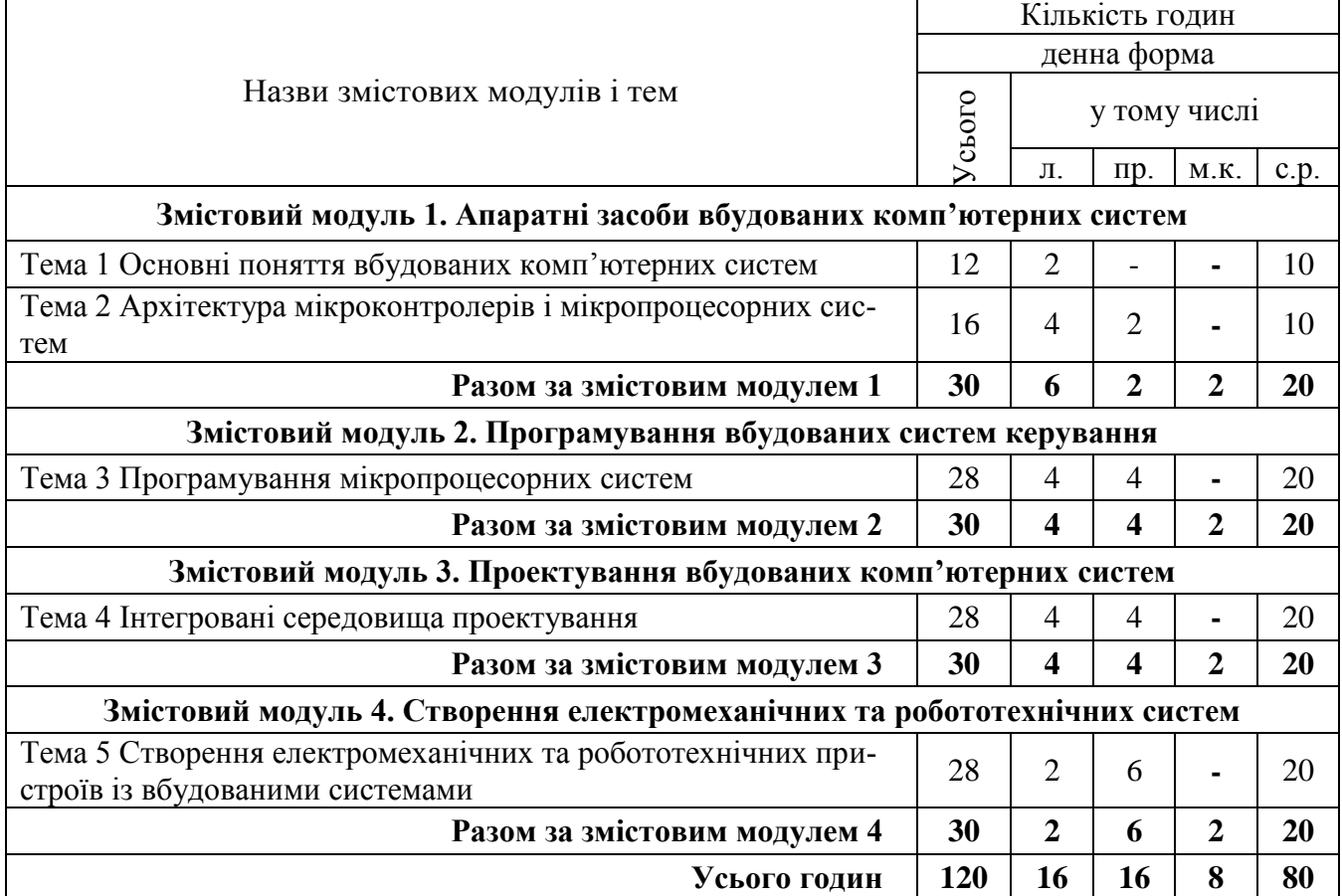

# **4. Структура навчальної дисципліни**

# **5. Теми практичних занять**

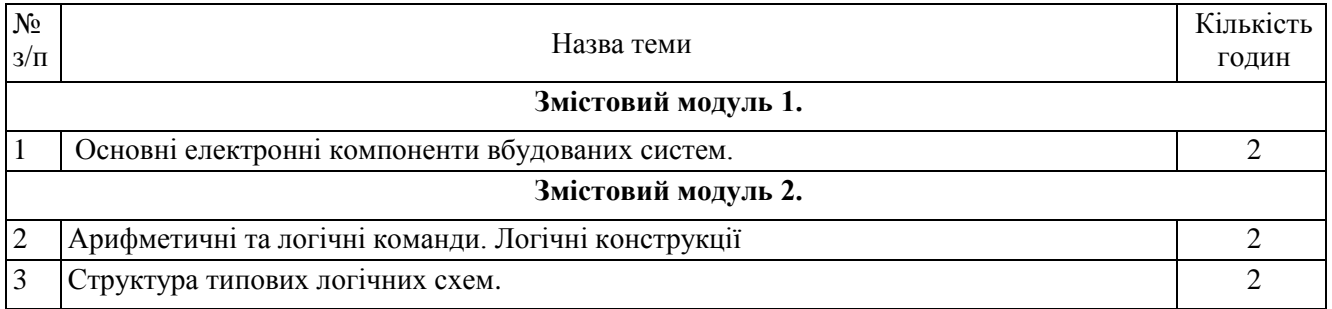

Технологія проектування вбудованих комп'ютерних систем,

122 «Комп'ютерні науки і інформаційні технології» (соціальна інформатика)

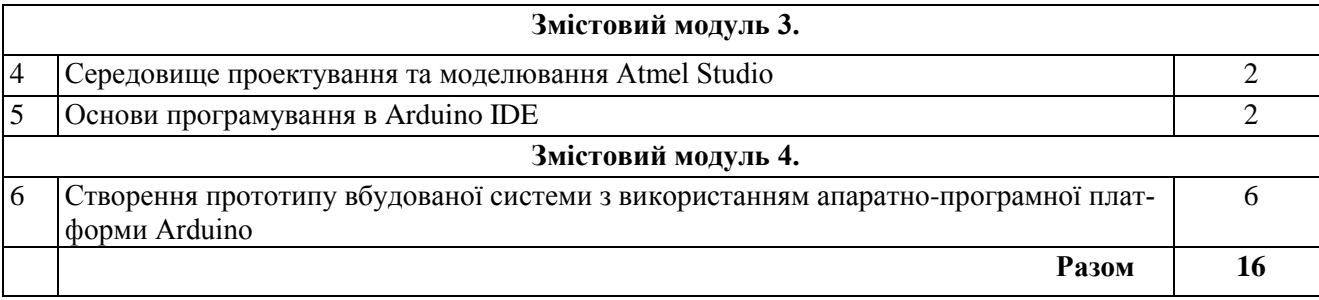

# **6. Теми семінарських занять** – не передбачено навчальним планом

# **7. Теми лабораторних занять** – не передбачено навчальним планом

# **8. Самостійна робота**

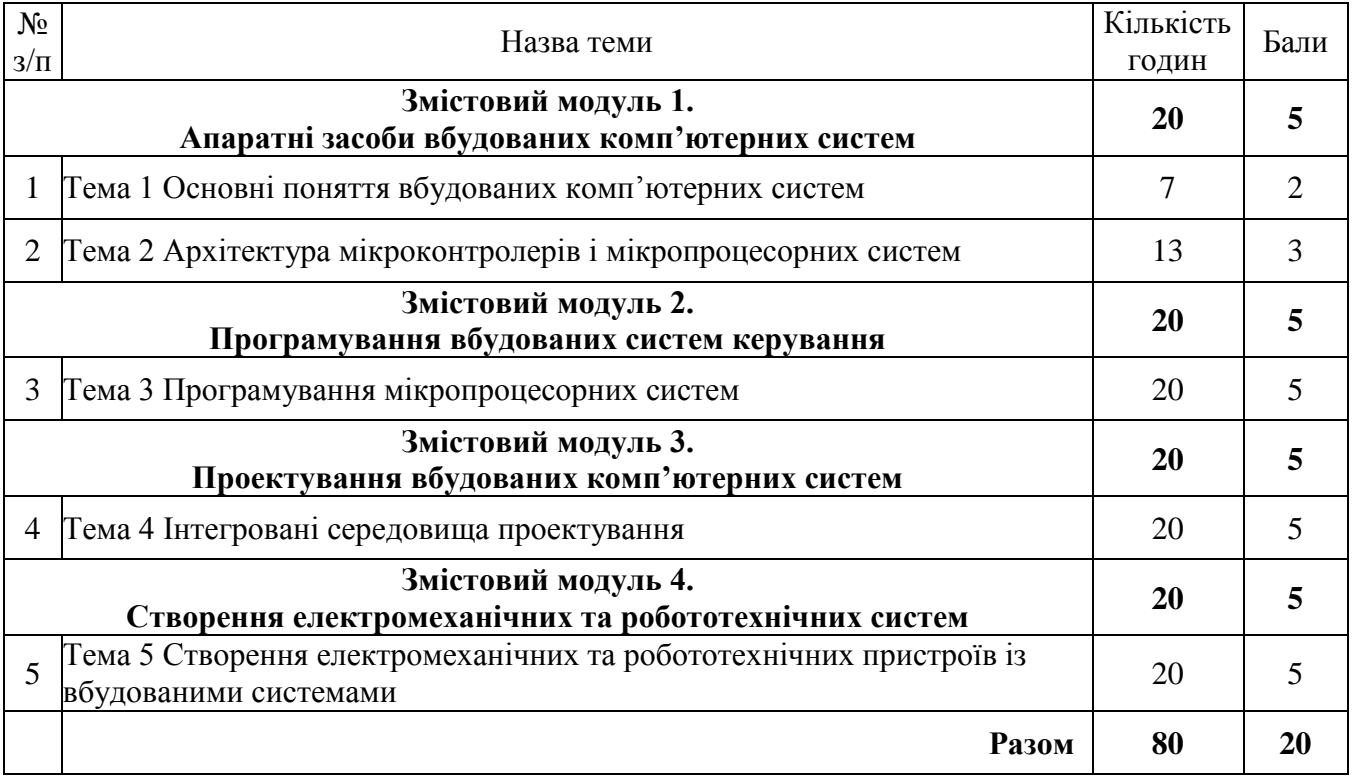

**9. Індивідуальні завдання** – не передбачено навчальним планом

# **10. Навчально-методична карта дисципліни**

Разом: 120 год., лекції – 16 год., практичні заняття – 16 год., модульний контроль – 8 год.,

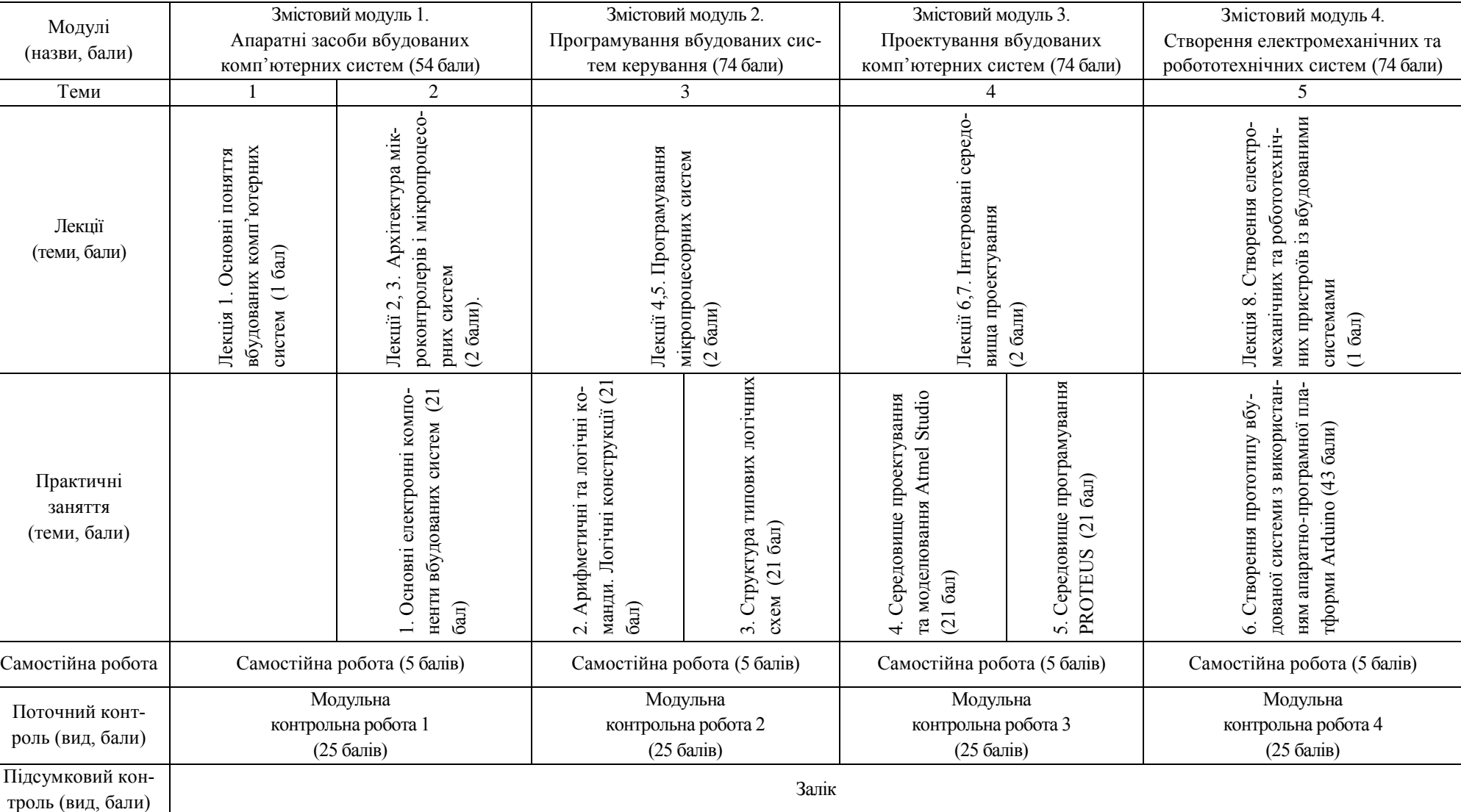

самостійна робота – 80 год.

#### **11. Методи навчання**

#### **І. Методи організації та здійснення навчально-пізнавальної діяльності:**

1) За джерелом інформації:

- *Словесні:* лекція (традиційна, проблемна, лекція-прес-конференція) із застосуванням комп'ютерних інформаційних технологій (PowerPoint-презентація), практичні роботи, пояснення, розповідь, бесіда.
- *Наочні:* спостереження, ілюстрація, демонстрація.
- *Практичні:* вправи.
- 2) За логікою передачі і сприймання навчальної інформації: індуктивні, дедуктивні, аналітичні, синтетичні.
- 3) За ступенем самостійності мислення: репродуктивні, пошукові, дослідницькі.
- 4) За ступенем керування навчальною діяльністю: під керівництвом викладача; самостійна робота студентів: з книгою та інтернет-джерелами; виконання навчальних проектів.

**ІІ. Методи стимулювання інтересу до навчання і мотивації навчальнопізнавальної діяльності:** навчальні дискусії; створення ситуації пізнавальної новизни; створення ситуацій зацікавленості (метод цікавих аналогій тощо).

Вивчення дисципліни здійснюється за машинним варіантом з організацією занять у спеціалізованих комп'ютерних залах, де кожний студент отримує можливість навчатись безпосередньо на індивідуальному робочому місці, обладнаному персональним комп'ютером.

#### **12. Методи контролю**

Навчальні досягнення студентів з дисципліни оцінюються за модульно-рейтинговою системою, в основу якої покладено принцип поопераційної звітності, обов'язковості модульного контролю, накопичувальної системи оцінювання рівня знань, умінь та навичок, розширення кількості підсумкових балів до 100.

Оцінка за кожний змістовий модуль включає бали за поточну роботу студента на практичних заняттях, за виконання завдань самостійної роботи, за модульну контрольну роботу. Виконання модульних контрольних робіт здійснюється в електронному вигляді або з використанням роздрукованих завдань. Модульний контроль знань студентів здійснюється після завершення вивчення навчального матеріалу змістового модуля.

У процесі оцінювання навчальних досягнень студентів застосовуються такі методи:

- *Методи усного контролю*: індивідуальне опитування, фронтальне опитування, співбесіда.
- *Методи комп'ютерного контролю:* поточне тестування, модульне тестування.
- *Методи самоконтролю:* уміння самостійно оцінювати свої знання, самоаналіз.

Кількість балів за роботу з теоретичним матеріалом, на практичних заняттях, під час виконання самостійної роботи залежить від дотримання таких вимог:

- систематичність відвідування занять;

- своєчасність, обсяг та якість виконання навчальних завдань;
- самостійність та творчий підхід у виконанні завдань;
- ініціативність у навчальній діяльності;

- виконання тестових завдань.

Контроль успішності студентів з урахуванням поточного і підсумкового оцінювання здійснюється відповідно до навчально-методичної карти дисципліни (п. 10), де зазначено види контролю і кількість балів за видами. Систему рейтингових балів для різних видів контролю та порядок їх переведення у національну (4-бальну) та європейську (ECTS) шкалу подано нижче у таблицях.

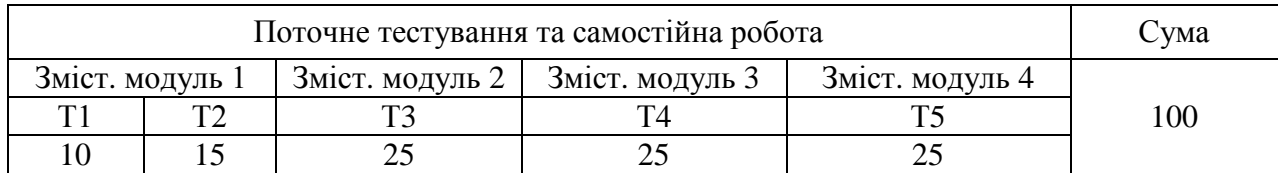

# **Розподіл балів, які отримують студенти**

# **Розрахунок рейтингових балів за видами поточного (модульного) контролю**

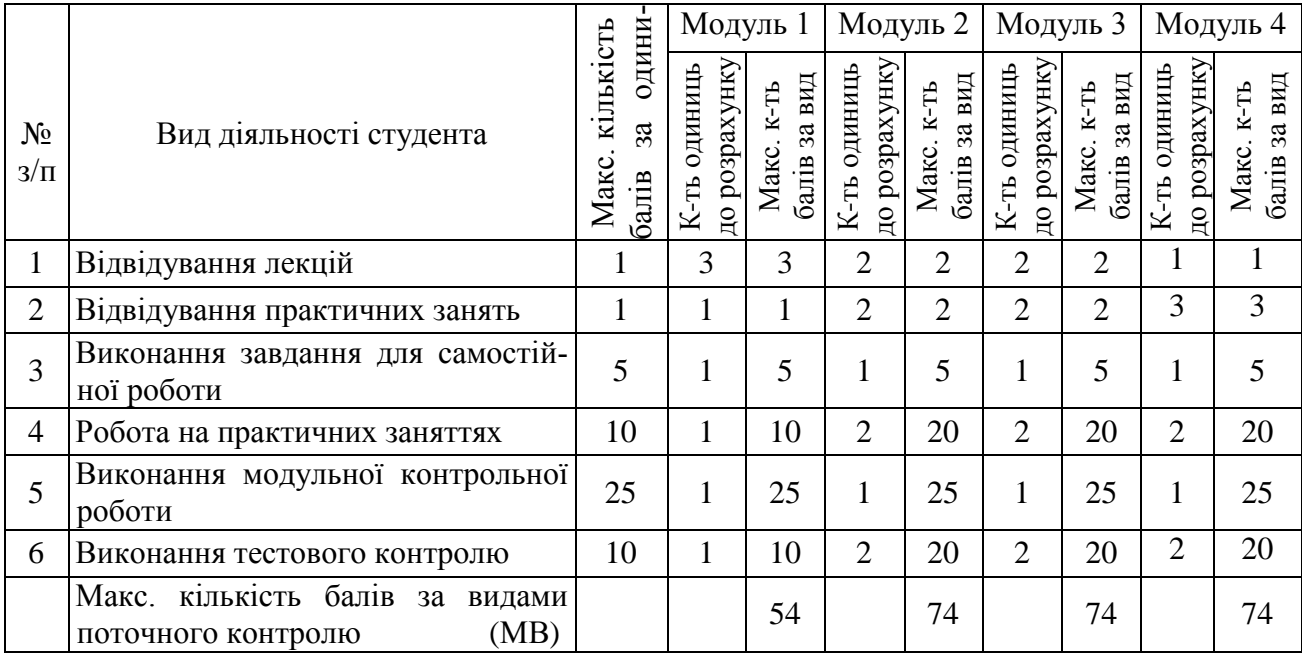

# **Методика розрахунків модульної і семестрової оцінок студента**

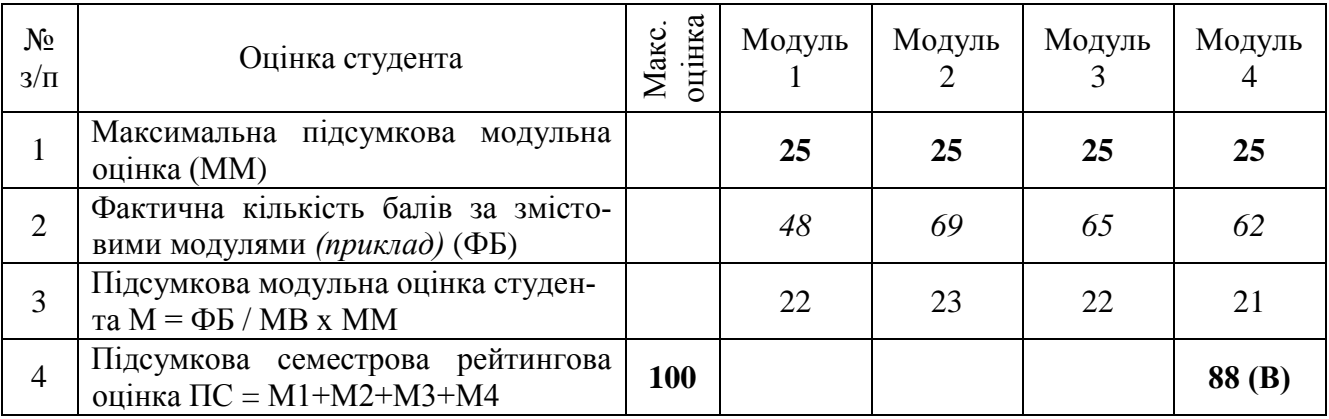

# **Шкала оцінювання:** рейтингова оцінка та оцінка за стобальною шкалою

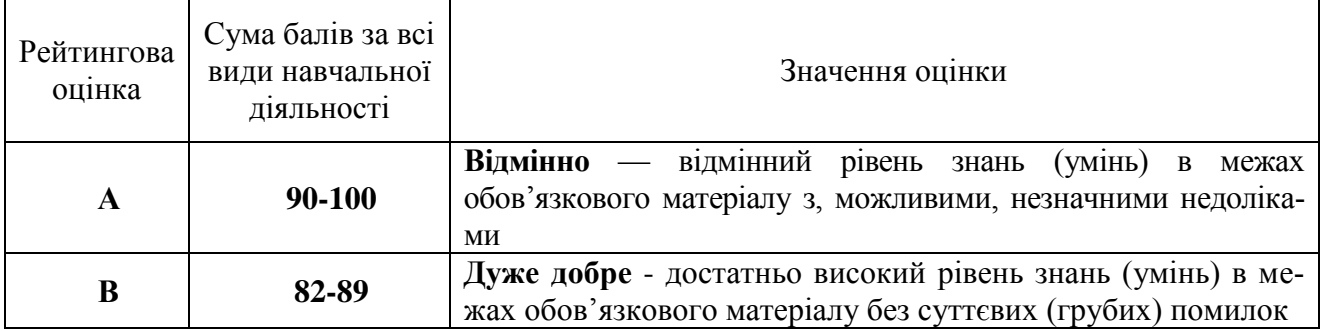

Технологія проектування вбудованих комп'ютерних систем,

122 «Комп'ютерні науки і інформаційні технології» (соціальна інформатика)

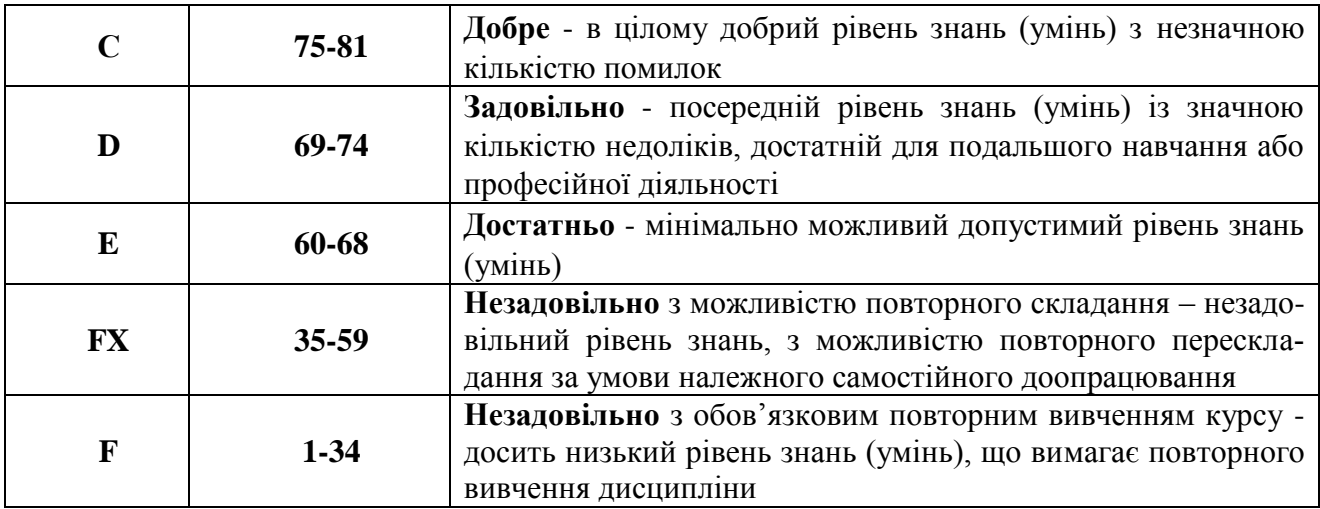

# **13. Методичне забезпечення**

Викладання навчальної дисципліни забезпечується сучасними технічними засобами навчання, які побудовані на новітніх інформаційно-комунікаційних технологіях (мультимедійний комп'ютер, мультимедійний проектор, інтерактивний комплекс SMART Board, авторські засоби мультимедіа, електронний навчальний курс).

На заняттях і під час самостійній роботі студентів використовуються методичні рекомендації щодо вивчення дисципліни, ілюстративні комп'ютерні дидактичні матеріали, які розроблені на кафедрі, а саме:

- Опорні конспекти лекцій.
- Навчальні посібники.
- Робоча навчальна програма.
- Збірка тестових і контрольних завдань для тематичного (модульного) оцінювання навчальних досягнень студентів.
- Презентації.
- Електронний навчальний курс.

# **14. Рекомендована література**

# **Базова:**

- 1. Проектування комп'ютерних систем на основі мікросхем програмованої логіки [Текст]: монографія / С.А. Іванець, Ю.О. Зубань, В.В. Казимир, В.В. Литвинов. - Суми : СумДУ, 2013. - 313 с.
- 2. Нєнов О.Л. Проектування вбудованих комп'ютерних систем: навч. посібник. Одеса, Одеська державна академія холоду, 2008.
- 3. Грень Я.В. Програмування систем реального часу. Навчальний посібник. Львів: Видавництво Львівської політехніки, 2011
- 4. Петин В.А. Проекты с использованием контроллера Arduino. СПб.: БХВ-Петербург, 2014.

# **Допоміжна:**

- 1. Цирульник С.М., Лисенко Г.Л. Проектування мікропроцесорних систем: навч. Посібник. Вінниця: ВНТУ, 2010.
- 2. Кравченко А.В. 10 практических устройств на AVR-микроконтроллерах. Книга 1. К.: «МК-Пресс», 2008.
- 3. Кравченко А.В. 10 практических устройств на AVR-микроконтроллерах. Книга 2. К.: «МК-Пресс», 2009.
- 4. Мартин Дж. Программирование для вычислительных систем реального времени. М.:

Издательский дом «Додека-ХХІ», 2010

5. Ефремов Н.В. Введение в систему автоматизированного проектирования Quartus II. –М.: ГОУ ВПО МГУЛ, 2011.

11

- 6. Баранов В.Н. Применение микроконтроллеров AVR: схемы, алгоритмы, программы. М.: Издательский дом «Додека-ХХІ», 2004.
- 7. Белов А.В. Конструирование устройств на микроконтроллерах. СПб.: «Наука и Техника», 2005.
- 8. Новиков Ю. В. Основы цифровой схемотехники. Базовые элементы и схемы. Методы проектирования.– М.: Мир, 2001.

#### **15. Інформаційні ресурси**

- 1. Изучение Altera Quartus II. marsohod.org/index.php/aquartus2
- 2. Сообщество Arduino. arduino-kit.com.ua/
- 3. Arduino в Украине. arduino.ua/
- 4. Электроника для начинающих. <http://avr-start.ru/>
- 5. Занимательная робототехника. Arduino для начинающих. http://edurobots.ru/kursarduino-dlya-nachinayushhix/